## **Altas**

<p>Existen diversos casos a la hora de matricular alumnos: adultos, con tarifas seleccionables, con tutores, etc...</p> <p>Depender&aacute; del tipo de academia que tengamos y de los m&oacute; dulos que hayamos contratado.</p>

 $\mathop{\rm III}\nolimits$ 

 $\boxed{\blacktriangleleft}$ 

¥

## **Altas básicas**

 $\overline{\blacksquare}$ 

## **Altas con materias/tarifas seleccionables**

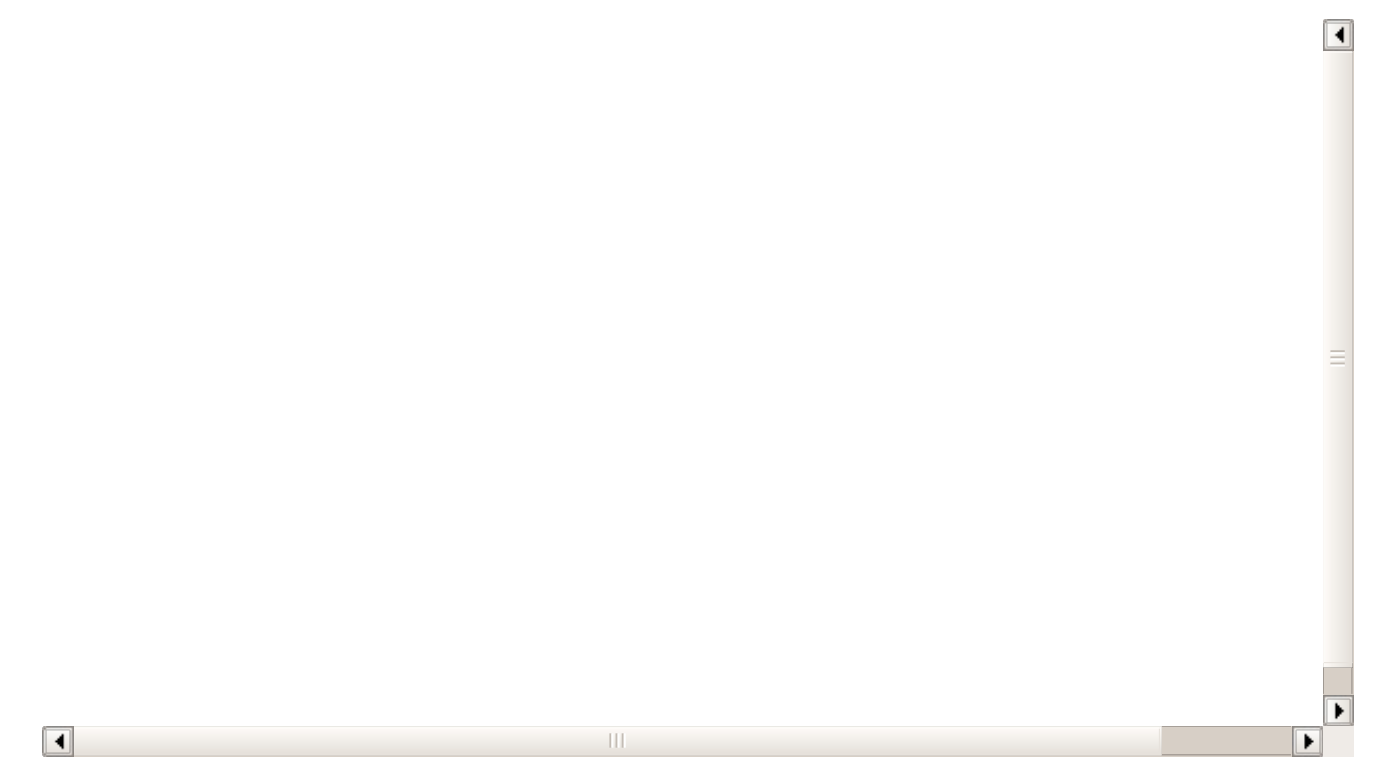

## **Alta de alumno con tutores**

 $\boxed{\blacktriangleleft}$  $\equiv$ F  $\Box$  $\,$  III Þ